# **МИНИСТЕРСТВО ТРАНСПОРТА РОССИЙСКОЙ ФЕДЕРАЦИИ**

**ФЕДЕРАЛЬНОЕ ГОСУДАРСТВЕННОЕ АВТОНОМНОЕ ОБРАЗОВАТЕЛЬНОЕ УЧРЕЖДЕНИЕ ВЫСШЕГО ОБРАЗОВАНИЯ**

# **«РОССИЙСКИЙ УНИВЕРСИТЕТ ТРАНСПОРТА»**

УТВЕРЖДАЮ:

Директор АВТ

А.Б. Володин

22 января 2021 г.

Кафедра «Судовые энергетические установки» Академии водного транспорта

Автор Якунчиков Владимир Владимирович, к.т.н., доцент **РАБОЧАЯ ПРОГРАММА УЧЕБНОЙ ДИСЦИПЛИНЫ**

# **Информационные технологии в технической эксплуатации судовых электроустановок и оборудования**

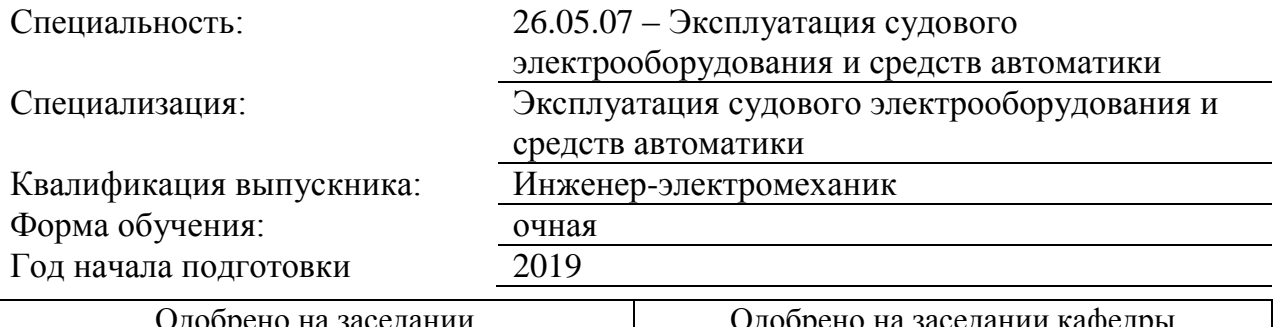

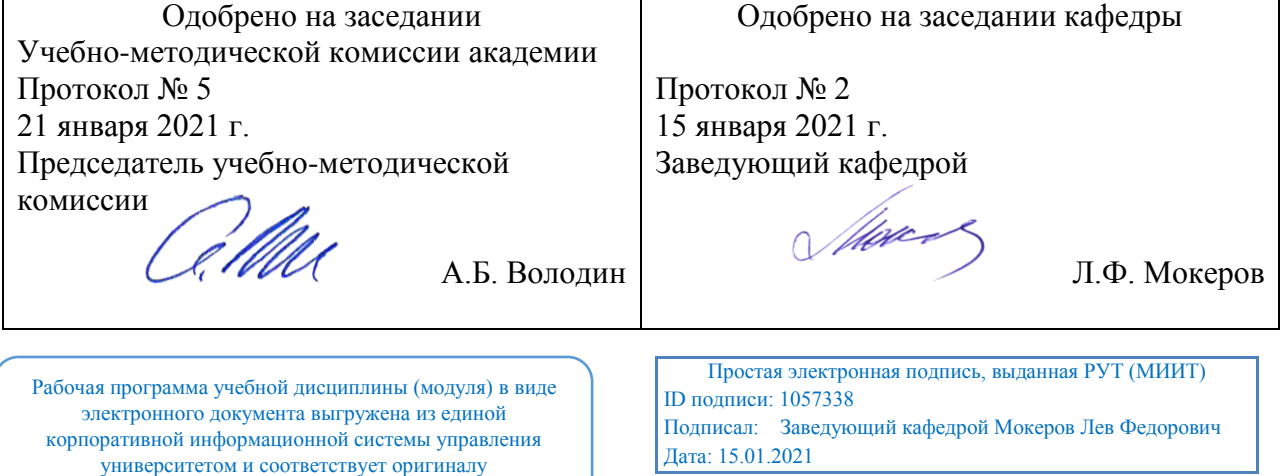

# **1. ЦЕЛИ ОСВОЕНИЯ УЧЕБНОЙ ДИСЦИПЛИНЫ**

Овладеть компетенциями:

Способен осуществлять безопасное техническое использование, техническое обслуживание судовой компьютерной информационной системы в соответствии с международными и национальными требованиями

Способен осуществлять наблюдение за работой автоматических систем управления двигательной установкой и вспомогательными механизмами

# **2. МЕСТО УЧЕБНОЙ ДИСЦИПЛИНЫ В СТРУКТУРЕ ОП ВО**

Учебная дисциплина "Информационные технологии в технической эксплуатации судовых электроустановок и оборудования" относится к блоку 1 "Дисциплины (модули)" и входит в его вариативную часть.

#### **2.1. Наименования предшествующих дисциплин**

Для изучения данной дисциплины необходимы следующие знания, умения и навыки, формируемые предшествующими дисциплинами:

#### **2.1.1. Высшая математика**:

Знания:

Умения:

Навыки:

### **2.1.2. Информатика**:

Знания:

Умения:

Навыки:

#### **2.2. Наименование последующих дисциплин**

### **3. ПЛАНИРУЕМЫЕ РЕЗУЛЬТАТЫ ОБУЧЕНИЯ ПО ДИСЦИПЛИНЕ (МОДУЛЮ), СООТНЕСЕННЫЕ С ПЛАНИРУЕМЫМИ РЕЗУЛЬТАТАМИ ОСВОЕНИЯ ОБРАЗОВАТЕЛЬНОЙ ПРОГРАММЫ**

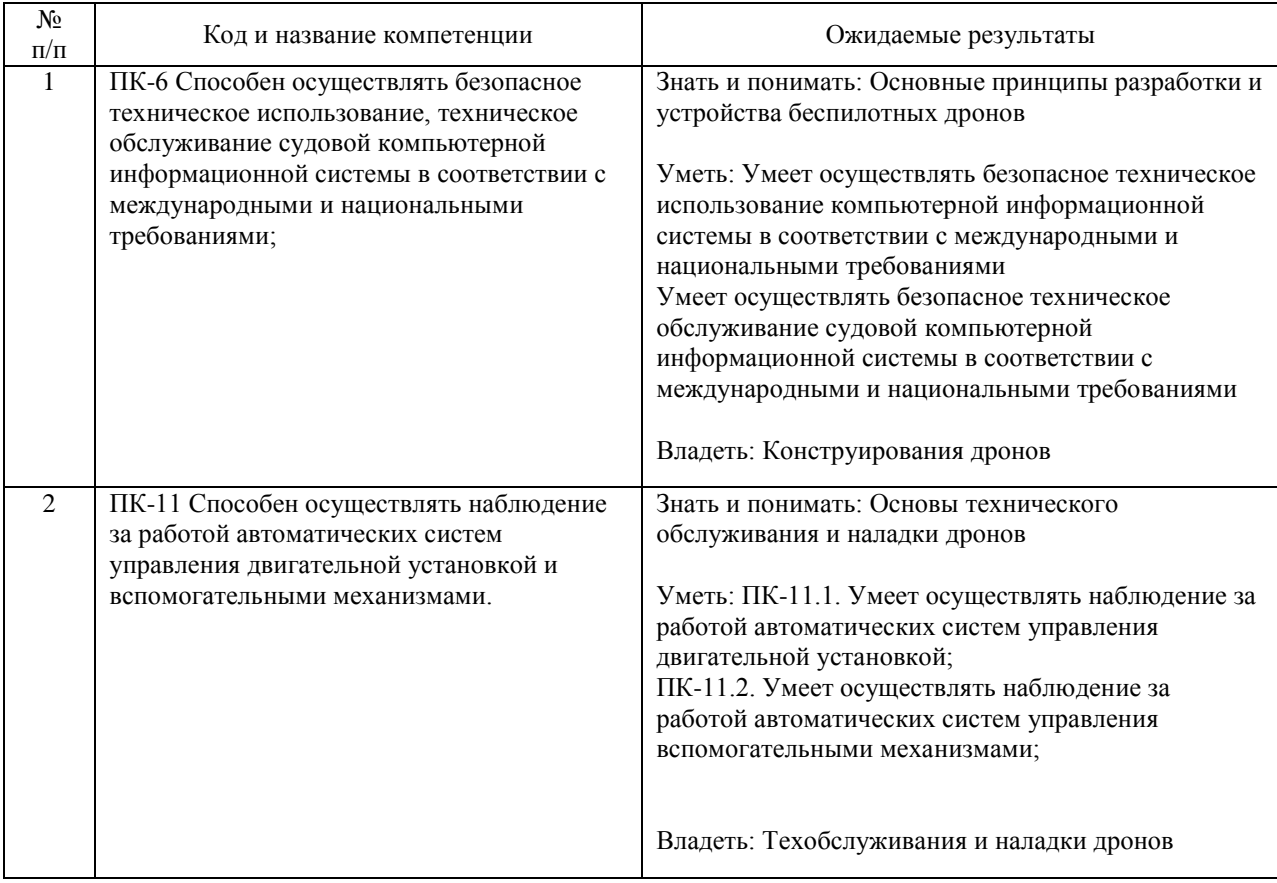

#### В результате освоения дисциплины студент должен:

# **4. ОБЪЕМ ДИСЦИПЛИНЫ (МОДУЛЯ) В ЗАЧЕТНЫХ ЕДИНИЦАХ И АКАДЕМИЧЕСКИХ ЧАСАХ**

# **4.1. Общая трудоемкость дисциплины составляет:**

4 зачетные единицы (144 ак. ч.).

### **4.2. Распределение объема учебной дисциплины на контактную работу с преподавателем и самостоятельную работу обучающихся**

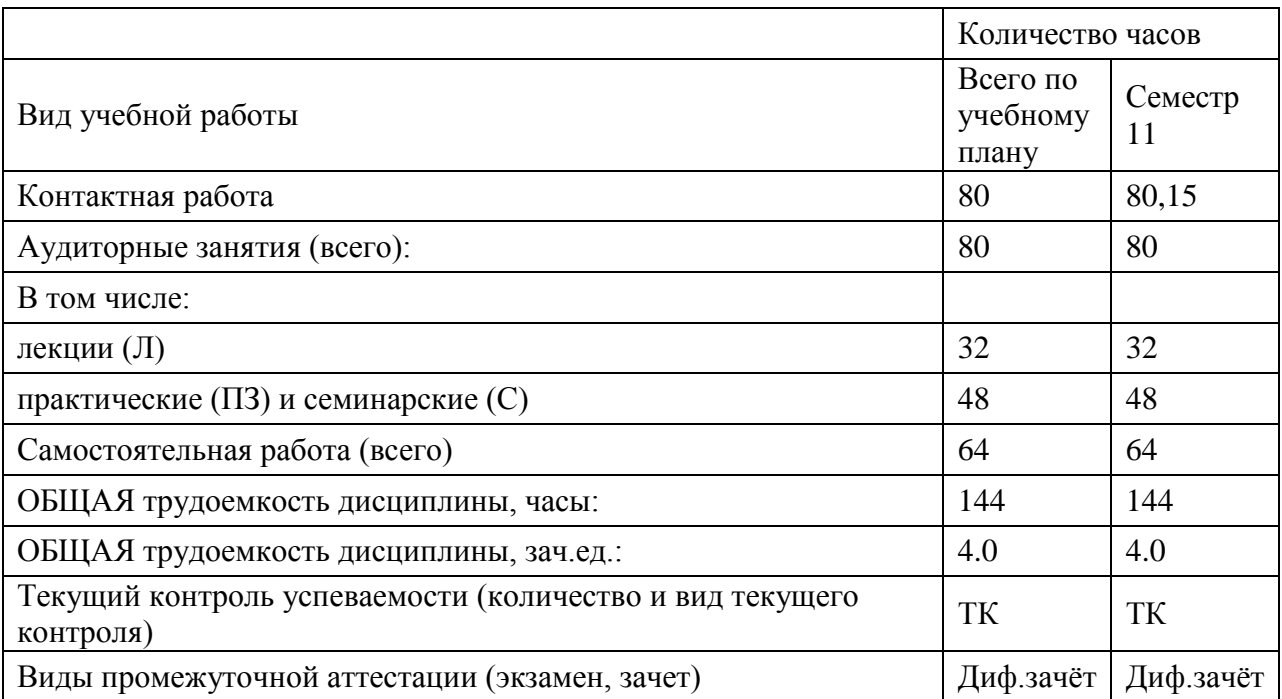

# **4.3. Содержание дисциплины (модуля), структурированное по темам (разделам)**

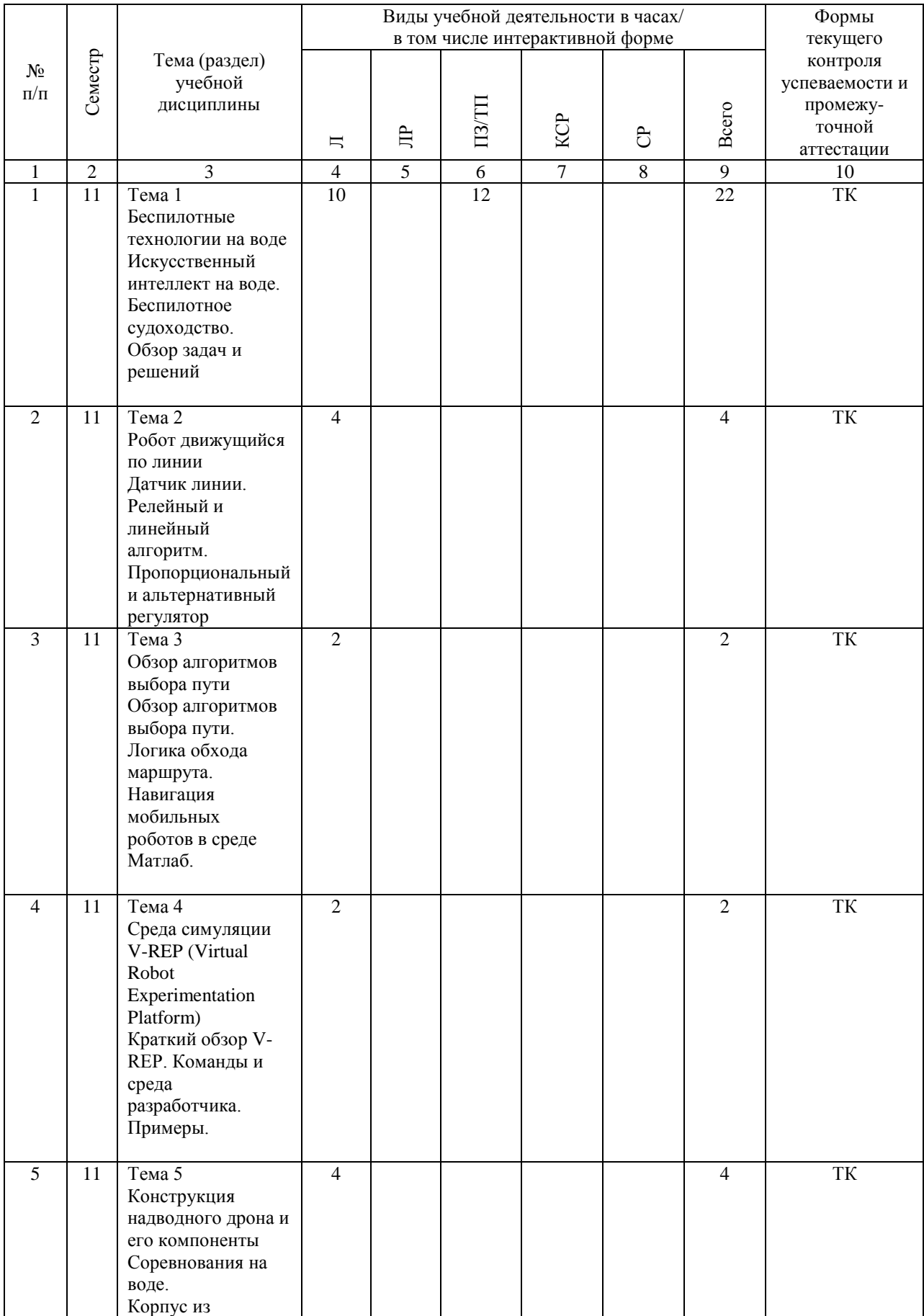

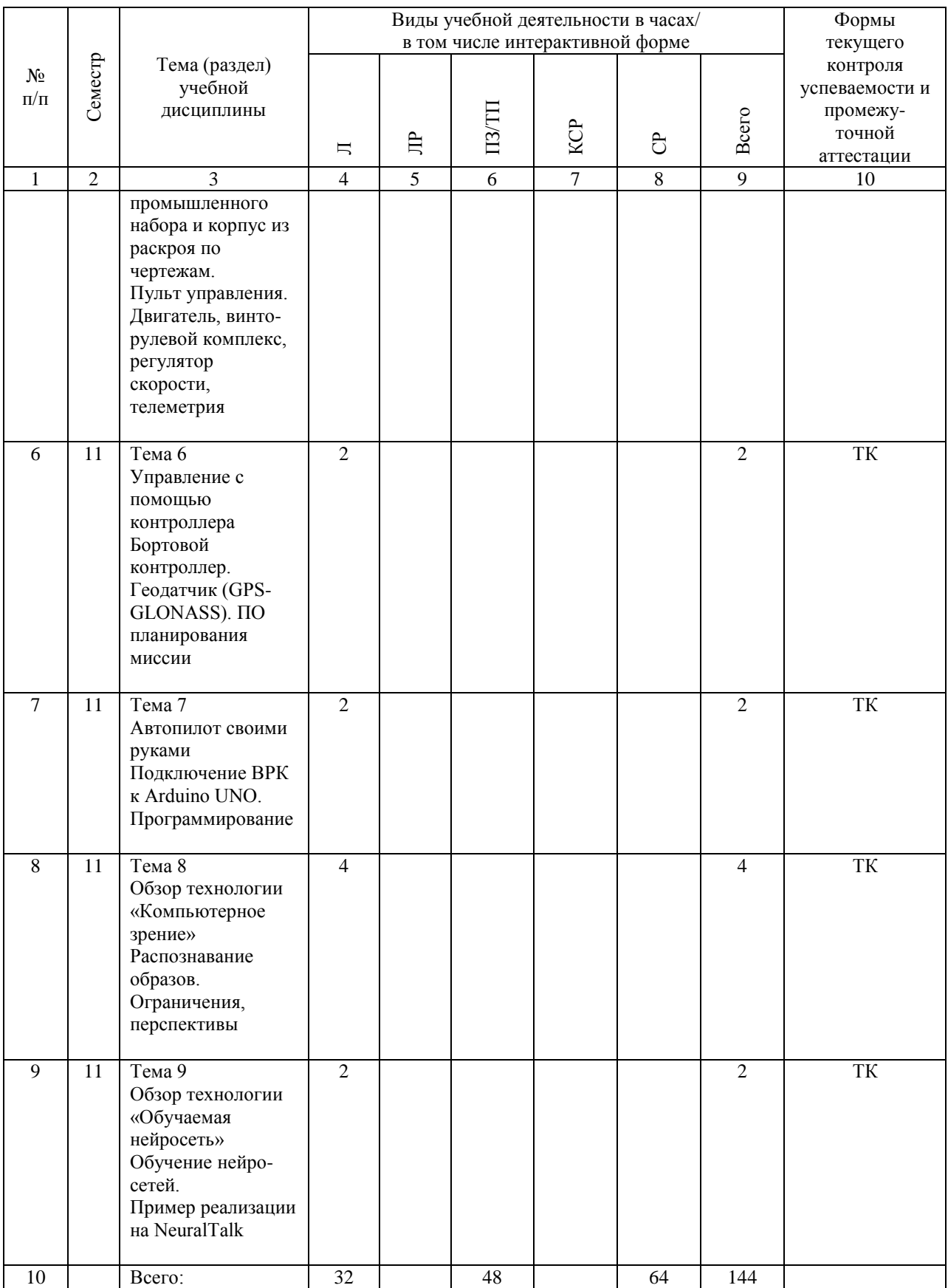

# **4.4. Лабораторные работы / практические занятия**

Лабораторные работы учебным планом не предусмотрены.

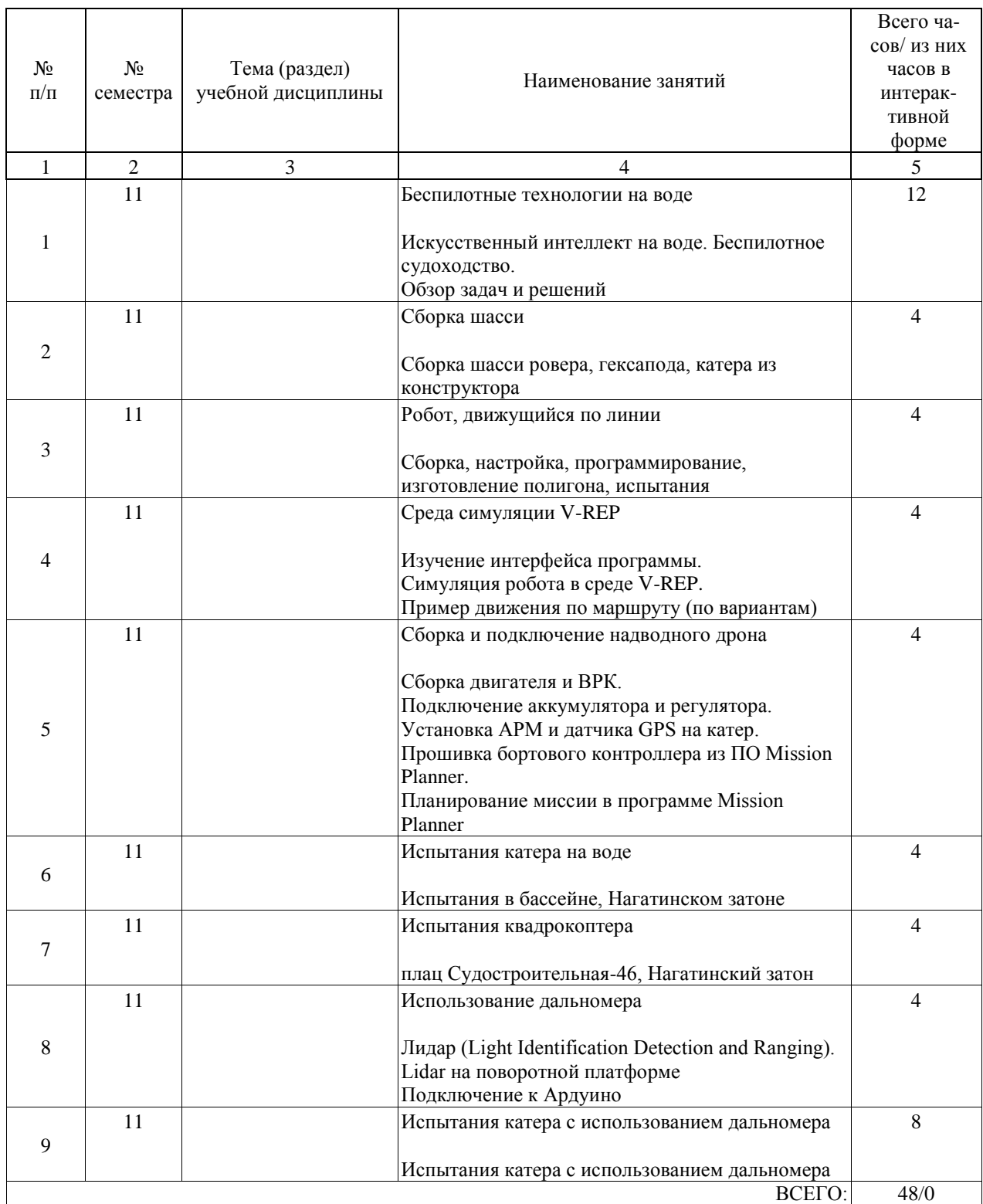

Практические занятия предусмотрены в объеме 48 ак. ч.

### **4.5. Примерная тематика курсовых проектов (работ)**

Курсовые работы (проекты) не предусмотрены.

# **5. ОБРАЗОВАТЕЛЬНЫЕ ТЕХНОЛОГИИ**

Очная форма, удаленное (электронное) обучение [интерактивная форма] [дистанционные технологии]

### **6. УЧЕБНО-МЕТОДИЧЕСКОЕ ОБЕСПЕЧЕНИЕ ДЛЯ САМОСТОЯТЕЛЬНОЙ РАБОТЫ ОБУЧАЮЩИХСЯ ПО ДИСЦИПЛИНЕ (МОДУЛЮ)**

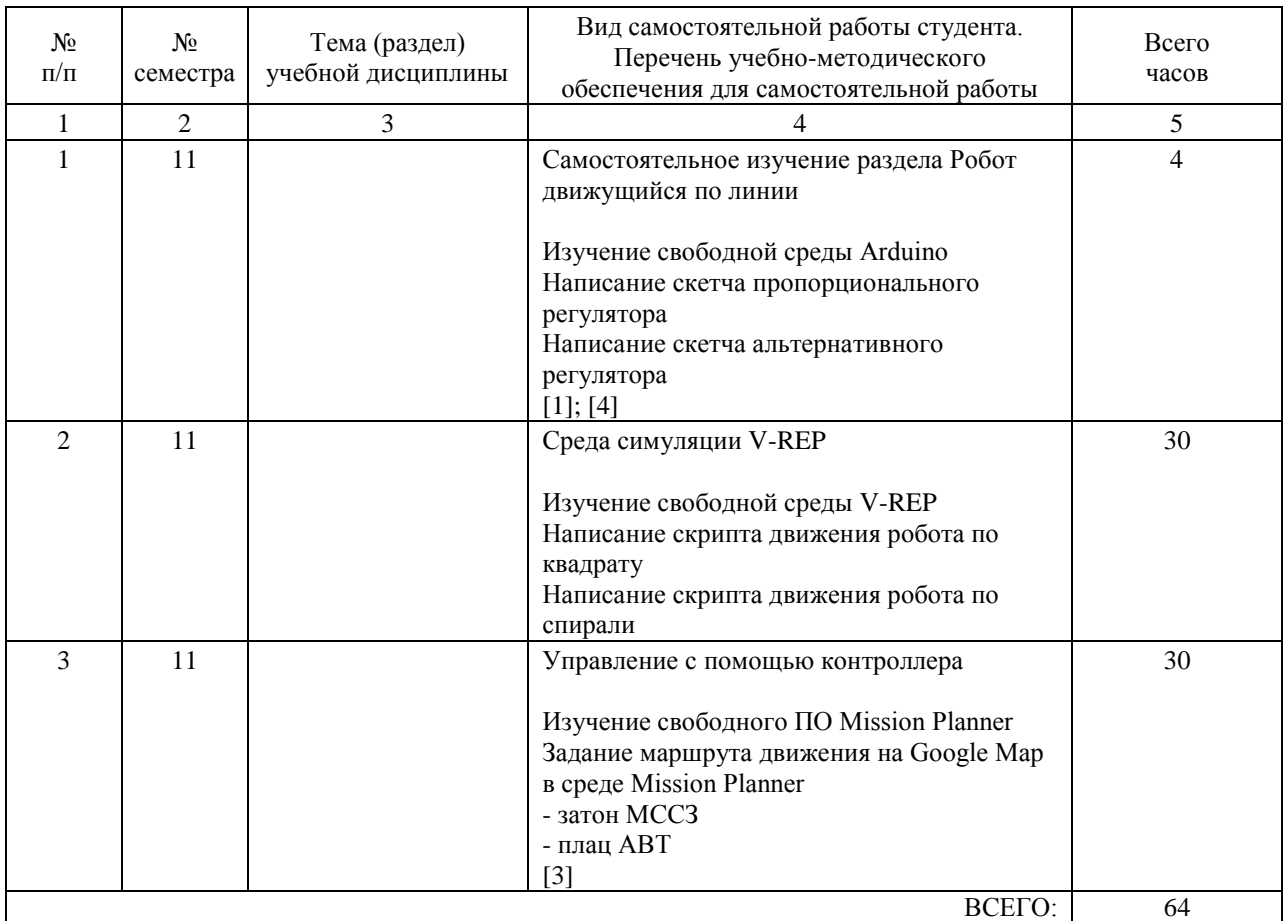

### **7. ПЕРЕЧЕНЬ ОСНОВНОЙ И ДОПОЛНИТЕЛЬНОЙ ЛИТЕРАТУРЫ, НЕОБХОДИМОЙ ДЛЯ ОСВОЕНИЯ ДИСЦИПЛИНЫ (МОДУЛЯ)**

### **7.1. Основная литература**

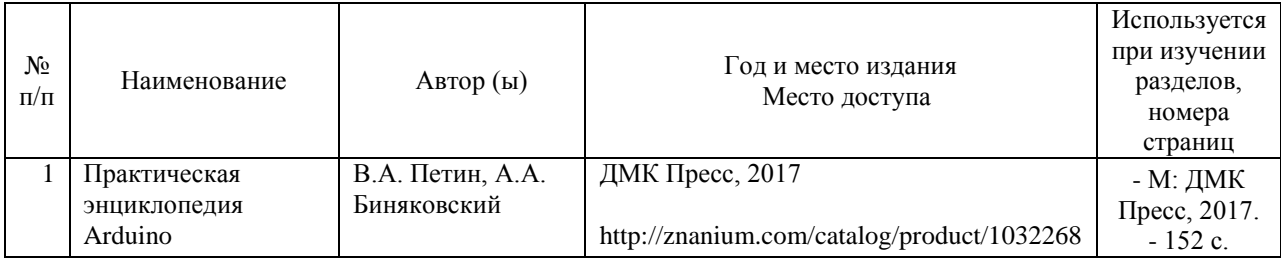

### **7.2. Дополнительная литература**

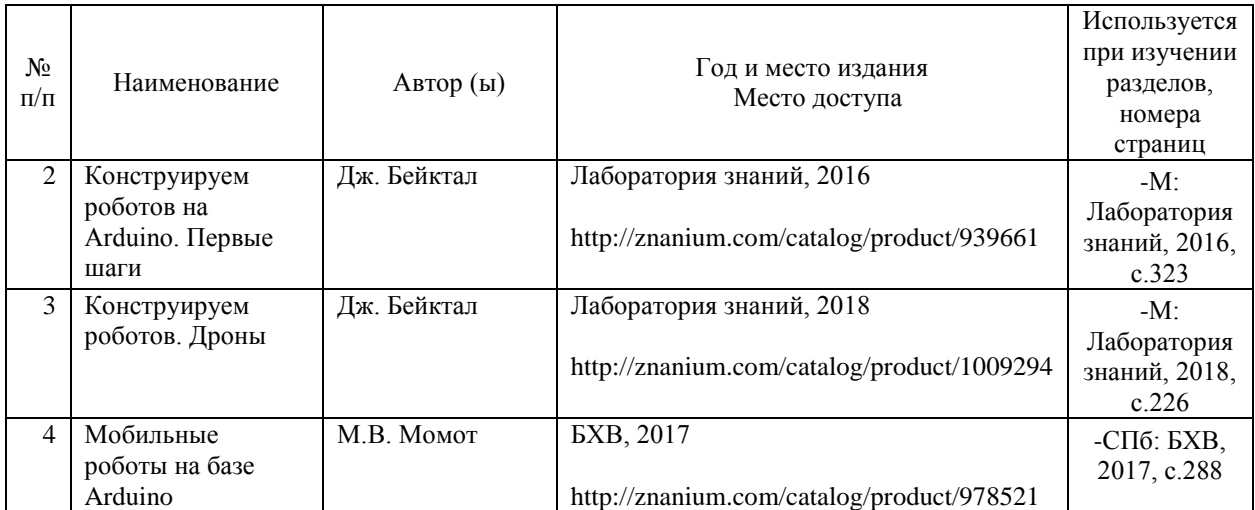

### **8. ПЕРЕЧЕНЬ РЕСУРСОВ ИНФОРМАЦИОННО-ТЕЛЕКОММУНИКАЦИОННОЙ СЕТИ "ИНТЕРНЕТ", НЕОБХОДИМЫЕ ДЛЯ ОСВОЕНИЯ ДИСЦИПЛИНЫ (МОДУЛЯ)**

Портал электронной библиотечной системы (ЭБС) http://znanium.com/catalog.php

Портал Virtual Robot Experimentation Platform http://www.coppeliarobotics.com/helpFiles/

База знаний Амперки. Информационный портал по Ардуино http://wiki.amperka.ru/

Станица настроек Mission Planner https://multicopterwiki.ru/index.php/Mission\_Planner.

### **9. ПЕРЕЧЕНЬ ИНФОРМАЦИОННЫХ ТЕХНОЛОГИЙ, ПРОГРАММНОГО ОБЕСПЕЧЕНИЯ И ИНФОРМАЦИОННЫХ СПРАВОЧНЫХ СИСТЕМ, ИСПОЛЬЗУЕМЫХ ПРИ ОСУЩЕСТВЛЕНИИ ОБРАЗОВАТЕЛЬНОГО ПРОЦЕССА ПО ДИСЦИПЛИНЕ (МОДУЛЮ)**

Наименование информационной технологии /программного продукта Назначение (базы и банки данных, тестирующие программы, практикум, деловые игры и т.д.) Тип продукта

(полная лицензионная версия, учебная версия, демоверсия и т.п.)

«Консультант Плюс» Справочно-правовая система Полная лицензионная версия Microsoft Windows 7 Операционная система Полная лицензионная версия MS Office 2010 (Word, Excel, PowerPoint) Офисный пакет приложений Полная лицензионная версия

SmartHouse ARDUINO IDE Среда разработки бессрочная лицензия.

(распространяется свободно, лицензия GNU GPL, правообладатель Arduino Org) Virtual Robot Experimentation Platform Среда разработки бессрочная лицензия. (распространяется свободно, лицензия GNU GPL, правообладатель coppelia robotics) Mission Planner Ground Control Station Среда настройки и управления дронами бессрочная лицензия.

(распространяется свободно, лицензия GNU GPL, правообладатель ardupilot.org)

# **10. ОПИСАНИЕ МАТЕРИАЛЬНО ТЕХНИЧЕСКОЙ БАЗЫ, НЕОБХОДИМОЙ ДЛЯ ОСУЩЕСТВЛЕНИЯ ОБРАЗОВАТЕЛЬНОГО ПРОЦЕССА ПО ДИСЦИПЛИНЕ (МОДУЛЮ)**

Наименование

специализированных аудиторий Перечень основного оборудования Учебный кабинет компьютерных технологий.

Учебная аудитория для проведения занятий лекционного и семинарского типов, лабораторных работ, групповых и индивидуальных консультаций. Специализированная мебель.

Рабочие места в составе:

ПК Intel Pentium 3, монитор Samsung 22H, клавиатура Logitech K110, мышь Logitech B210 Рабочие места - 8 шт.

Используемое программное обеспечение:

Microsoft Windows 7; MS Office 2010 (Word, Excel, PowerPoint)

# **11. МЕТОДИЧЕСКИЕ УКАЗАНИЯ ДЛЯ ОБУЧАЮЩИХСЯ ПО ОСВОЕНИЮ ДИСЦИПЛИНЫ (МОДУЛЯ)**

Рекомендации по освоению лекционного материала, подготовке к лекциям Лекции являются основным видом учебных занятий в образовательной организации, реализующей ОПОП по высшему образованию. В ходе лекционного курса проводится изложение современных научных взглядов и освещение основных проблем изучаемой области знаний.

Значительную часть теоретических знаний обучающийся должен получать самостоятельно из рекомендованных основных и дополнительных информационных источников (учебников, Интернет-ресурсов, электронной образовательной среды университета). Материалы лекций рекомендуется использовать при подготовке к практическим занятиям, экзамену, контрольным тестам, при выполнении самостоятельных заданий.

Материал лекций большей частью излагается путем электронных презентаций и видеодемонстраций, и предоставляется обучающемуся в электронном виде для последующего самостоятельного изучения.

Во время лекций предусмотрены интерактивные формы освоения материала воспроизведение практических методов, излагаемых во время лекции, на своих ПК с подключенным МК Ардуино, для закрепления материала и непосредственного прояснения вопросов по тематике с преподавателем.

Рекомендации по подготовке к практическим занятиям

Для подготовки к практическим занятиям необходимо заранее ознакомиться по тексту настоящей рабочей программы с перечнем задач, которые будут рассмотрены на занятии, рекомендуемой основной и дополнительной литературой.

Необходимо выделить основные проблемные вопросы, понятия и процессы, их закономерности и взаимные связи.

На практических занятиях необходимо выяснять у преподавателя ответы на интересующие или затруднительные вопросы, высказывать и аргументировать свое мнение, добиваясь ясности в понимании материала.

#### Рекомендации по организации самостоятельной работы

Самостоятельная работа включает изучение учебной литературы, изучение информации в сети Интернет, подготовку к практическим занятиям, экзамену, выполнение практических заданий, изучение теоретического материала, вынесенного на самостоятельное изучение, изучение прикладного программного обеспечения.